#### **BOT 73.13A Course Outline as of Fall 2009**

## **CATALOG INFORMATION**

Full Title: Microsoft Excel, Core Last Reviewed: 3/27/2023 Dept and Nbr: BOT 73.13A Title: MS EXCEL, CORE

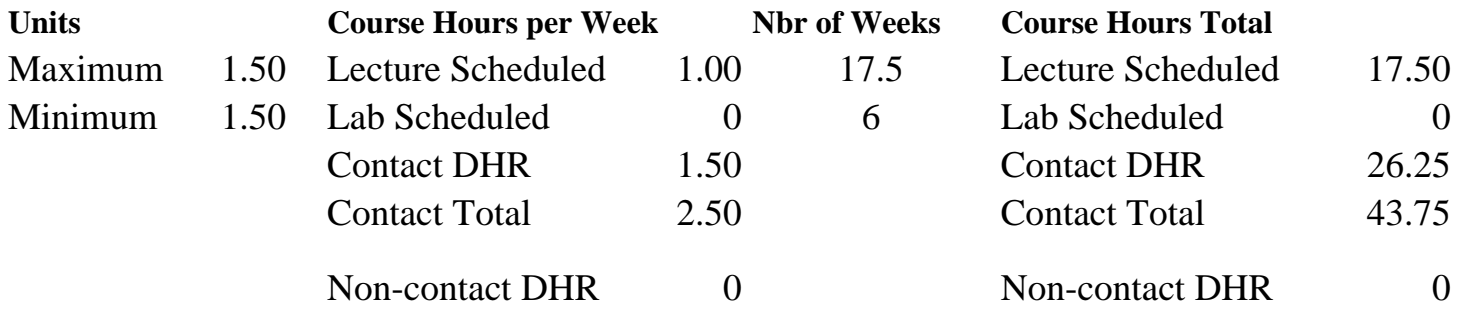

Total Out of Class Hours: 35.00 Total Student Learning Hours: 78.75

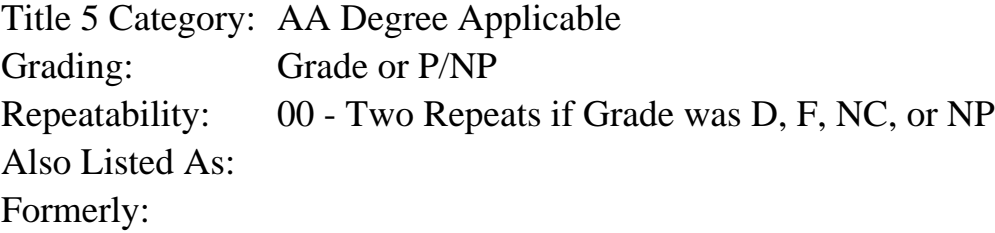

#### **Catalog Description:**

This course emphasizes creating, editing, formatting and printing Excel worksheets, workbooks, charts and web pages, using functions and formulas, and worksheet analysis.

#### **Prerequisites/Corequisites:**

**Recommended Preparation:** Eligibility for ENGL 100 or ESL 100

#### **Limits on Enrollment:**

#### **Schedule of Classes Information:**

Description: This course emphasizes creating, editing, formatting and printing Excel worksheets, workbooks, charts and web pages, using functions and formulas, and worksheet analysis. (Grade or P/NP) Prerequisites/Corequisites: Recommended: Eligibility for ENGL 100 or ESL 100 Limits on Enrollment: Transfer Credit: CSU;

# **ARTICULATION, MAJOR, and CERTIFICATION INFORMATION:**

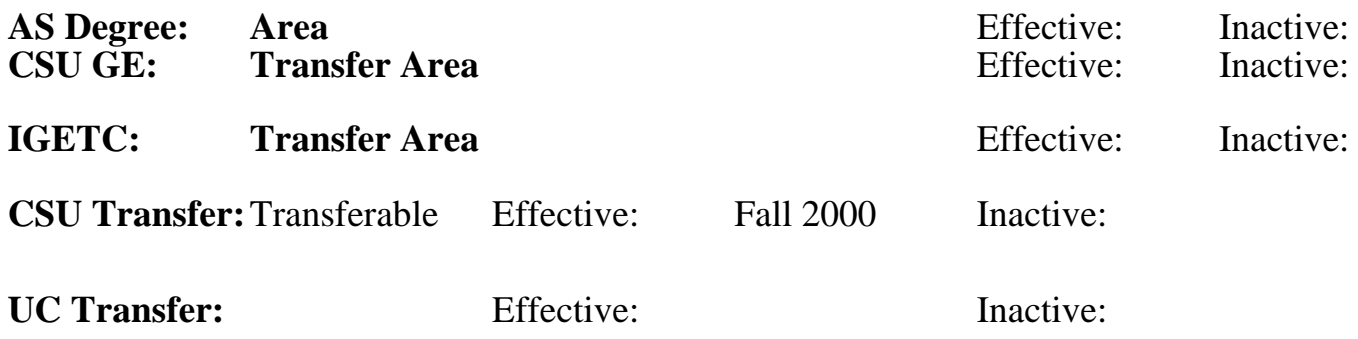

**CID:**

### **Certificate/Major Applicable:**

[Both Certificate and Major Applicable](SR_ClassCheck.aspx?CourseKey=BOT73.13A)

## **COURSE CONTENT**

### **Outcomes and Objectives:**

Upon completion of the course, students will be able to:

- 1. Explain the functions of Excel 2007 windows and applicable terminology
- 2. Create, modify, format, edit, and print workbooks
- 3. Produce worksheets using Excel's pre-built functions; create formulas
- 4. Create, format, manipulate and print charts
- 5. Create and publish web pages
- 6. Construct formulas using Absolute, Relative and Mixed Cell Referencing
- 7. Use Logical, Financial, Statistical, Database, and Lookup functions
- 8. Explain Arithmetic operations and order of math precedence
- 9. Prepare a worksheet analysis using What If, and Goal Seek
- 10. Create Data and Amortization tables
- 11. Manipulate large multi-sheet workbooks
- 12. Create Web and External Data Queries
- 13. Produce worksheets using Workbook Security and Protection
- 14. Organize data using Database Functions; Filtering and Sorting, Data Validation
- 15. Evaluate worksheets using Proofreading tools
- 16. Research Excel topics using Excel Help

## **Topics and Scope:**

- 1. Worksheets and Charts
	- a. Start and exit Excel
	- b. The worksheet window/Excel terminology
	- c. Open, save, close, and print workbooks
	- d. Enter text, values, and formulas
	- e. Document properties
	- f. SUM and AutoCalculate functions
	- g. Formatting worksheets
	- h. Copy and Paste
	- i. Excel Help
- 2. Functions, Formulas, Formatting, and Web Queries
	- a. Edit and format worksheets
	- b. Print and Print Preview
	- c. Average, Max, and Min functions
	- d. Range Finder and Verifying formulas
	- e. Conditional Formatting
	- f. Page Layout (orientation, margins, headers and footers)
	- g. Web queries and External Data
	- h. Manipulate columns and rows
	- i. Spellcheck, Find and Replace
	- j. Arithmetic operations and order of math operations
	- k. Advanced formatting (themes, backgrounds, styles)
- 3. Formulas, Charting, and Large Workbooks
	- a. Advanced charting
	- b. Fill series
	- c. Freeze/Unfreeze cells
	- d. Absolute, Relative, and Mixed Cell Referencing
	- e. The IF function
	- f. Date and Time functions
	- g. Format Painter
	- h. Formatting Numbers and Dates
	- i. Working with Multiple worksheets
	- j. Creating, naming and working with Ranges
	- k. Worksheet Analysis What If and Goal Seek
	- l. Creating Web Pages

4. Financial Functions and Data Tables

- a. Financial Functions (PMT, FV, etc.)
- b. Data and Amortization tables
- c. Formula checking
- d. Security; Worksheet and Workbook Protection
- e. Hide/Unhide
- f. Print Options
- 5. Data Tables Sorting and Filtering
	- a. Creating and working with Data tables
	- b. Filtering, Sorting, Subtotals, and Data Validation
	- c. Database Functions
	- d. Lookup Functions
	- e. Save with Different Formats

### **Assignment:**

- 1. Completion of exercises and drills.
- 2. Submission of assignments to an online drop box.
- 3. Design a final project based on a chosen business problem, synthesizing and applying at least
- 15 features used in class.
- 4. Multiple choice quizzes or tests, taken online.
- 5. Attendance and participation in classroom and/or online environment.
- 6. Reading 30 pages per week.

#### **Methods of Evaluation/Basis of Grade:**

**Writing:** Assessment tools that demonstrate writing skills and/or require students to select, organize and explain ideas in writing.

None, This is a degree tools based on writing solving assessments and solving assessments and skill demonstrations are more more more more and set appropriate for this co

**Problem Solving: Ass** demonstrate competen computational problem

Homework problems

**Skill Demonstrations** demonstrations used for performance exams.

Software functions and

**Exams:** All forms of formal testing,  $\frac{d}{dt}$ performance exams.

Multiple choice, True/ Production exams

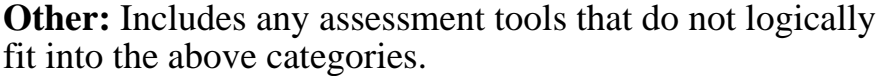

### **Representative Textbooks and Materials:**

Excel 2007 Comprehensive Concepts and Techniques. Shelly, Cashman, Quasney. Thomson/Course Technology Publishing, 2008.

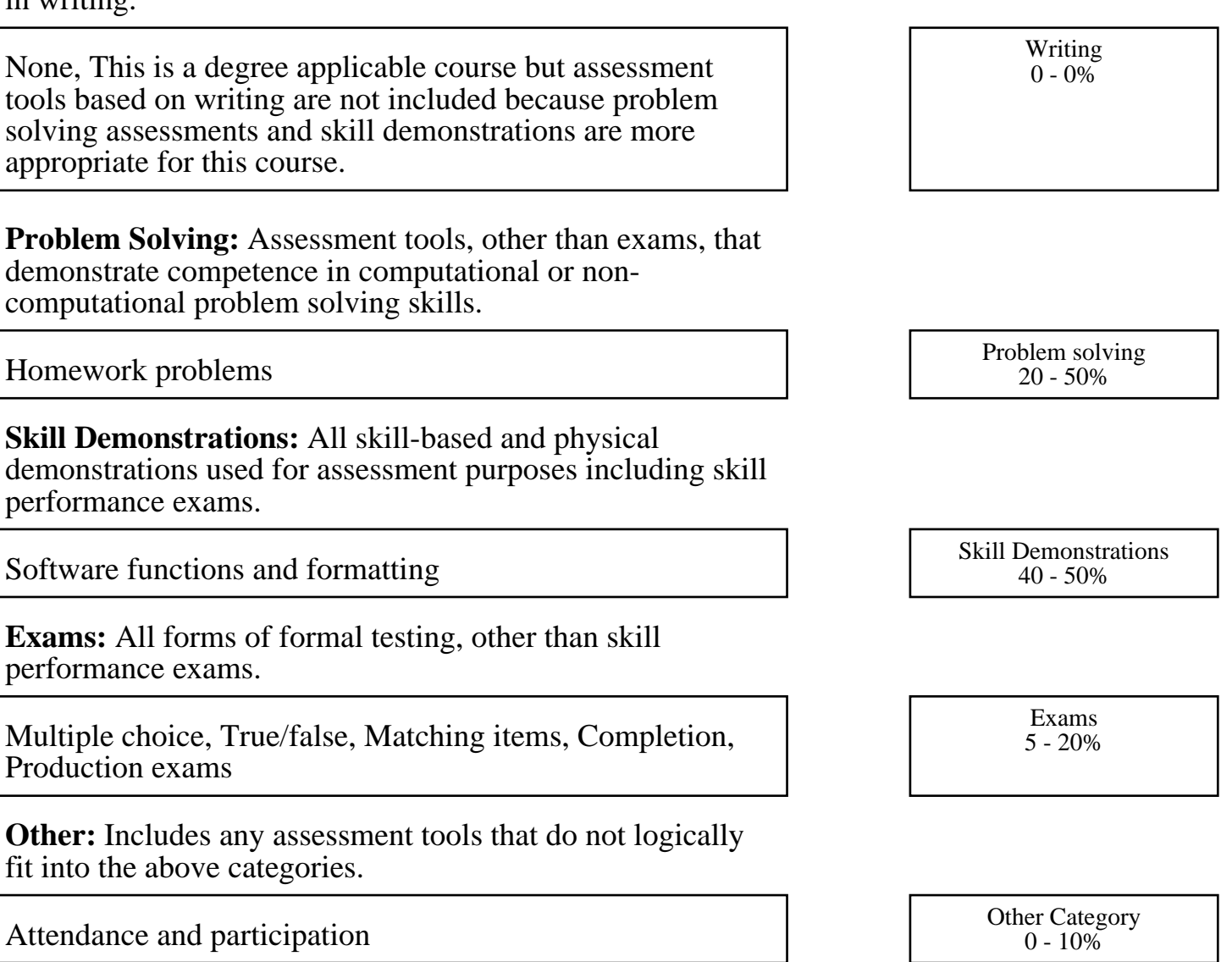